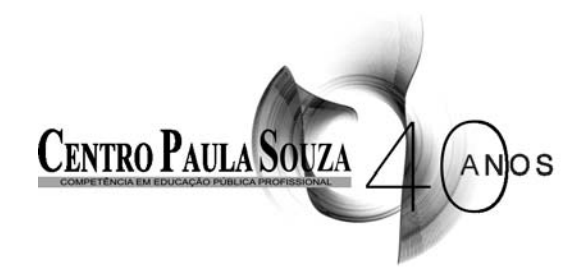

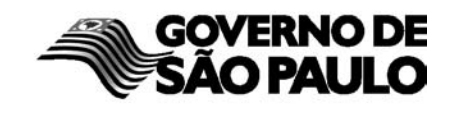

and the state

CONCURSO PÚBLICO

# **10. PROVA OBJETIVA**

ANALISTA TÉCNICO ADMINISTRATIVO (TECNÓLOGO EM INFORMÁTICA)

# INSTRUÇÕES

- VOCÊ RECEBEU SUA FOLHA DE RESPOSTAS E ESTE CADERNO CONTENDO 50 QUESTÕES OBJETIVAS.
- PREENCHA, COM SEU NOME E NÚMERO DE INSCRIÇÃO, OS ESPAÇOS RESERVADOS NA CAPA DESTE CADERNO.
- LEIA CUIDADOSAMENTE AS QUESTÕES E ESCOLHA A RESPOSTA QUE VOCÊ CONSIDERA CORRETA.
- RESPONDA A TODAS AS QUESTÕES.
- ASSINALE NA FOLHA DE RESPOSTAS, COM CANETA DE TINTA AZUL OU PRETA, A ALTERNATIVA QUE JULGAR CERTA.
- A DURAÇÃO DA PROVA É DE 3 HORAS.

 $\mathcal{L}$ 

- A SAÍDA DO CANDIDATO DO PRÉDIO SERÁ PERMITIDA APÓS TRANSCORRIDA A METADE DO TEMPO DE DURAÇÃO DA PROVA OBJETIVA.
- AO TERMINAR A PROVA, VOCÊ ENTREGARÁ AO FISCAL A FOLHA DE RESPOSTAS E LEVARÁ ESTE CADERNO.

AGUARDE A ORDEM DO FISCAL PARA ABRIR ESTE CADERNO DE QUESTÕES.

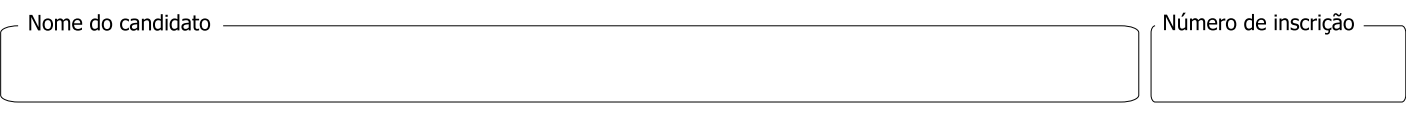

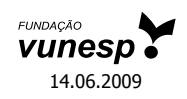

## **LÍNGUA PORTUGUESA**

Leia o texto a seguir para responder às questões de números **01** a **06**.

Não há nada mais insólito do que um filme sem música: reduzido ao som ambiental, "realista", o cinema perde, paradoxalmente, um de seus maiores artifícios de "realidade". É quase tão estranho pensar num filme sem trilha sonora quanto seria olhar pela janela e descobrir o mundo inteiro banhado de música, como se tudo tivesse, magicamente, se transformado em cinema.

A função da música no cinema tradicional vai desde a criação de um ambiente afetivo até a costura da narrativa e o comentário às cenas. Muito do que passa por música de filme não tem outra ambição que a de ajudar na hipnose da plateia ou reforçar padrões de expectativa (um tema expressivo nas cordas para a cena de amor; uma sequência de acordes de sétima dominante quando o vilão dos desenhos animados fracassa).

Essa estranheza de pessoas e coisas vivendo com trilha sonora, cidades inteiras cobertas de canções tem um nome antigo: melodrama, literalmente um drama com música.

(Arthur Nestrovsky, *Notas Musicais*)

- **01.** Segundo Nestrovsky, a música no cinema serve, entre outras coisas, para
	- (A) reduzir o som ambiental.
	- (B) criar um ambiente afetivo.
	- (C) inverter situações de conflito.
	- (D) alegrar as cidades.
	- (E) ajudar a vender os filmes.
- **02.** Segundo o autor, o fato de a realidade de um filme depender de uma trilha sonora e o mundo real não ter música se explica por
	- (A) coincidência.
	- (B) transitoriedade.
	- (C) paradoxo.
	- (D) expressividade.
	- (E) hipnose.
- **03.** *Insólito*, no texto, significa
	- (A) normal.
	- (B) variável.
	- (C) fraco.
	- (D) incomum.
	- (E) ruim.
- **04.** Há emprego de linguagem figurada na frase da alternativa:
	- (A) ... pensar num filme sem trilha sonora...
	- (B) ... o mundo inteiro banhado de música...
	- (C) ... um tema expressivo nas cordas...
	- (D) ... uma sequência de acordes...
	- (E) ... vilão dos desenhos animados...
- **05.** Assinale a alternativa em que há voz passiva.
	- (A) Não há nada mais insólito do que um filme sem música: ...
	- (B) ... quanto seria olhar pela janela e descobrir o mundo inteiro...
	- (C) ... como se tudo tivesse, magicamente, se transformado em cinema.
	- (D) ... desde a criação de um ambiente afetivo...
	- (E) ... a de ajudar na hipnose da plateia ou reforçar padrões de expectativa ...
- **06.** Assinale a alternativa em que o verbo *haver* tem a mesma regência que aparece em – *Não há nada mais insólito do que um filme sem música*: ...
	- (A) Hão de existir políticos mais honestos.
	- (B) Napoleão havia terminado os preparativos para sua coroação.
	- (C) Há de haver algum emprego para mim.
	- (D) Os celtas podem haver construído esta muralha.
	- (E) Os músicos houveram por bem fazer novo ensaio.

Leia o texto a seguir para responder às questões de números **07** a **10**.

A Orquestra Histórica do Brasil, especializada em música antiga e barroca, realiza hoje, às 21h, o primeiro de dois concertos no teatro Copa Airlines, no shopping Eldorado, em SP. Promovidas pelo Instituto Open Door, as apresentações terão regência do maestro João Guilherme Figueiredo e programa composto por peças de Vivaldi e obras pouco conhecidas, compostas, em sua maioria, nos séculos 16 e 17. Os ingressos custam R\$ 60.

(*Folha de S.Paulo*, 27.04.2009)

- **07.** Segundo o texto,
	- (A) as peças de Vivaldi são modernas e as dos outros autores são barrocas.
	- (B) o maestro João Guilherme Figueiredo é responsável pelo Instituto Open Door.
	- (C) o teatro Copa Airlines é financiado pelo Instituto Open Door.
	- (D) a Orquestra Histórica realizará vários concertos no shopping Eldorado.
	- (E) as peças de Vivaldi não terão sido, necessariamente, compostas nos séculos 16 e 17.
- **08.** Da leitura do trecho *A Orquestra Histórica do Brasil, especializada em música antiga e barroca* ... – pode-se entender que
	- (A) a música barroca é vista como diferente da música antiga.
	- (B) a música antiga está contida na música barroca.
	- (C) a música barroca está contida na música antiga.
	- (D) ambas as músicas pertencem à Idade Média.
	- (E) ambas as músicas pertencem à História do Brasil.
- **09.** Assinale a alternativa que contém uma diferente versão da última frase do texto, em que a concordância se apresenta de acordo com a norma culta do português do Brasil.
	- (A) As apresentações terá no programa peças de Vivaldi e uma maioria de obras pouco conhecidas compostas nos séculos 16 e 17.
	- (B) As apresentações terão no programa peças de Vivaldi e uma maioria de obras pouco conhecidas composta nos séculos 16 e 17.
	- (C) As apresentações terão no programa peças de Vivaldi e uma maioria de obras pouco conhecidas compostos nos séculos 16 e 17.
	- (D) As apresentações terão no programa peças de Vivaldi e uma maioria de obras poucas conhecidas compostas nos séculos 16 e 17.
	- (E) As apresentações terão no programa peças de Vivaldi e uma maioria de obras pouco conhecido composto nos séculos 16 e 17.
- **10.** Além do sentido de "ter determinado valor ou preço", como está empregado no texto, *custar* pode também ter o sentido de "ser penoso, lastimoso". Este último sentido pode ser encontrado em:
	- (A) Ele custou muito a chegar ontem à noite.
	- (B) Aquela imprudência custou-lhe a vida.
	- (C) O carro novo custou mais do que tinha pensado.
	- (D) Pensando bem, custava ter pelo menos telefonado?
	- (E) A troca de pneus custou-lhe a primeira posição no "grid".

### **CONHECIMENTOS GERAIS**

**11.** Segunda-feira (15/09)

*O banco de investimento Lehman Brothers, o quarto maior dos EUA, entra com pedido de concordata – a maior da história do país. A AIG, a maior seguradora do mundo, anuncia plano de reestruturação para levantar capital e eleva o temor dos mercados.*

(*Folha de S.Paulo*, 28.09.2008)

Esses acontecimentos relacionam-se a uma crise cuja origem está

- (A) na política de juros altos e restrição de crédito do Tesouro americano.
- (B) nos gastos excessivos do governo norte-americano na guerra do Iraque.
- (C) na intervenção desenfreada do governo americano na economia.
- (D) no mercado imobiliário, com financiamentos até para clientes de alto risco.
- (E) na valorização dos títulos da dívida pública para o pagamento de hipotecas.
- **12.** Em novembro de 2008, foi anunciada a fusão de duas instituições financeiras brasileiras. Trata-se do
	- (A) Bradesco e do HSBC.
	- (B) Banespa e do Santander.
	- (C) Real e do ABN Amro.
	- (D) Safra e da Nossa Caixa.
	- (E) Itaú e do Unibanco.
- **13.** No final de dezembro de 2008 e início de 2009, novos confrontos bélicos ocorreram na Faixa de Gaza, envolvendo
	- (A) libaneses e sírios.
	- (B) israelenses e palestinos.
	- (C) indianos e paquistaneses.
	- (D) russos e chechenos.
	- (E) turcos e armênios.
- **14.** Durante a realização dos Jogos Olímpicos de Pequim, em agosto de 2008, o governo da China temia a ocorrência de manifestações a favor desta região autônoma. No final de fevereiro de 2009, turistas estrangeiros foram proibidos de visitá-la, antes do 50.º aniversário de uma rebelião fracassada contra a China.

Essas informações referem-se à região

- (A) de Xangai.
- (B) do Tibete.
- (C) de Hong Kong.
- (D) da Mongólia.
- (E) de Taiwan.
- **15.** Sobre a Reserva Raposa Serra do Sol, o Supremo Tribunal Federal confirmou, em março de 2009,
	- (A) a desocupação, por parte dos índios, das áreas de produção de arroz.
	- (B) a presença de tropas militares para a defesa das fronteiras.
	- (C) a demarcação contínua das terras indígenas, sob certas condições.
	- (D) o direito de fazendeiros e índios às terras que já ocupam.
	- (E) a necessidade de ilhas territoriais para separar índios de brancos.
- **16.** De acordo com dados divulgados pelo IBGE, no início de 2009, o Produto Interno Bruto brasileiro do quarto trimestre de 2008, em relação ao terceiro trimestre de 2008,
	- (A) diminuiu 11,9%.
	- (B) cresceu 5,1%.
	- (C) diminuiu 7,4%.
	- (D) cresceu  $0.5\%$ .
	- (E) diminuiu 3,6%.
- **17.** O Tribunal Superior Eleitoral confirmou, em abril de 2009, a cassação do governador Jackson Lago e do vice Luiz Porto, por abuso de poder econômico e político. Lago governava
	- (A) o Maranhão.
	- (B) Pernambuco.
	- (C) a Paraíba.
	- (D) Roraima.
	- (E) o Amazonas.
- **18.** Cumprindo promessa de campanha, o presidente norteamericano Barack Obama anunciou, em abril de 2009,
	- (A) a permissão para empresas americanas negociarem em Cuba.
	- (B) o fechamento imediato da base e prisão de Guantánamo.
	- (C) a liberação total de viagens de cubano-americanos para a ilha.
	- (D) o fim do embargo econômico dos EUA a Cuba.
	- (E) a inclusão de Cuba na OEA, no FMI e no Banco Mundial.

**19.** *A estratégia de desonerações tributárias setoriais explicita a aposta do governo no mercado interno como fator de sustentação do crescimento econômico durante a crise financeira e retração do comércio internacional.*

(*O Estado de S.Paulo*, 18.04.2009)

Como exemplo dessa estratégia, o governo brasileiro determinou, em abril de 2009,

- (A) a elevação de impostos sobre materiais de construção, como o cimento.
- (B) o aumento dos juros pagos aos depósitos nas cadernetas de poupança.
- (C) a transferência dos recursos do FGTS para a Previdência Social.
- (D) a redução do IPI sobre alguns eletrodomésticos, como fogões e geladeiras.
- (E) o corte nas alíquotas de exportação e nas despesas do setor público.
- **20.** *Palco histórico de conflitos, por conta de grilagem, desmatamento e auge e queda do garimpo,* (...) *vive hoje um acirramento fundiário. O Estado, uma das principais fronteiras agropecuárias do país, é alvo da cobiça de grandes grupos, o que torna cada vez mais escassas as áreas passíveis de desapropriação para reforma agrária.*

*O efeito prático disso é o aumento (ou a manutenção) dos acampamentos.* (...)

*O conflito de anteontem é apenas mais um, numa extensa lista acumulada nos últimos 30 anos. O mais conhecido aconteceu 13 anos atrás, em Eldorado dos Carajás.*

(*Folha de S.Paulo*, 20.04.2009)

O trecho faz referência ao Estado do

- (A) Pará.
- (B) Mato Grosso.
- (C) Tocantins.
- (D) Paraná.
- (E) Rio Grande do Sul.

## **CONHECIMENTOS ESPECÍFICOS**

21. Em um computador baseado na arquitetura <sub>, a</sub> Unidade Central de Processamento (UCP) pode ler uma instrução e executar um acesso de dado na memória , pois as buscas de instruções e os acessos aos dados utilizam , conseguindo o computador, dessa forma, processar um número de instruções por ciclo de *clock*.

Assinale a alternativa que completa, correta e respectivamente, as lacunas do texto.

- (A) *Harvard* ... ao mesmo tempo ... vias distintas ... maior
- (B) *Harvard* ... ao mesmo tempo ... vias distintas ... menor
- (C) *Harvard* ... sequencialmente ... uma mesma via ... menor
- (D) *von Neumann* ... ao mesmo tempo ... vias distintas ... maior
- (E) *von Neumann* ... sequencialmente ... vias distintas ... menor
- **22.** A memória *cache* é um elemento comum na arquitetura dos computadores atuais. Analise as afirmações sobre esse tipo de memória:
	- I. utiliza grande quantidade de memória dinâmica de alto desempenho;
	- II. costuma ser utilizada não apenas em processadores, mas também em outros dispositivos, como discos-rígidos;
	- III. trata-se de um bloco de memória destinado ao armazenamento temporário de dados que possuem grande probabilidade de nova utilização.

Sobre as afirmações, pode-se dizer que está correto o contido em

- (A) I, apenas.
- (B) II, apenas.
- (C) III, apenas.
- (D) II e III, apenas.
- (E) I, II e III.
- **23.** A função da pulseira antiestática, cujo uso é recomendado aos técnicos de manutenção de microcomputadores, é
	- (A) proteger o técnico de manutenção contra descargas de alta tensão de alguns dispositivos, como bobinas.
	- (B) descarregar a eletricidade estática acumulada nas placas e componentes eletrônicos, que costuma originar mau contato.
	- (C) descarregar a eletricidade estática acumulada nas mãos e corpo do profissional de manutenção antes que ele manuseie placas e componentes eletrônicos.
	- (D) evitar que o profissional de manutenção leve pequenos choques de baixa tensão durante um procedimento de manutenção que exija que o microcomputador esteja ligado.
	- (E) evitar que o profissional de manutenção sinta tonturas e enjoos causados por campos magnéticos presentes nos microcomputadores, após um período prolongado de trabalho.
- **24.** Analise as afirmações sobre o sistema operacional Windows XP:
	- I. ao se modificar o Tema da Área de Trabalho, modificamse de uma só vez, por exemplo, as cores, ponteiros do *mouse*, papel de parede, sons para eventos e ícones;
	- II. o Papel de Parede pode ser alterado, desde que se utilizem imagens apenas do tipo .jpg e .bmp;
	- III. quando da sua instalação, uma barra vertical é colocada à direita da tela, contendo recursos como relógio, notícias e outros itens escolhidos pelo usuário.

Sobre as afirmações, pode-se dizer que está correto o contido em

- (A) I, apenas.
- (B) II, apenas.
- (C) III, apenas.
- (D) I e II, apenas.
- $(E)$  I, II e III.
- **25.** No Windows XP, um usuário iniciou a impressão de um documento, surgindo temporariamente um ícone de atalho para a impressora. Esse ícone é apresentado
	- (A) em uma janela de *pop up* que se abre no navegador.
	- (B) em uma janela nova que se abre na Área de Trabalho.
	- (C) em uma janela que se abre no navegador.
	- (D) na Área de Notificação da Barra de Tarefas.
	- (E) na Barra de Inicialização Rápida da Barra de Tarefas.
- **26.** No sistema operacional Windows XP, a Barra de Inicialização Rápida é
	- (A) a parte da Barra de Tarefas que exibe os ícones de programas de uso frequente e que podem ser rapidamente abertos.
	- (B) definida pelo usuário durante a instalação do sistema operacional e contém os arquivos de uso mais frequente, tornando a abertura dos aplicativos que os utilizam mais rápida.
	- (C) destinada à formatação de discos, CDs e DVDs com mais rapidez.
	- (D) destinada ao acionamento do sistema operacional mais rapidamente, instalando apenas os recursos mais importantes.
	- (E) colocada verticalmente na parte direita da tela e contém informações e recursos úteis ao usuário, como relógio, notícias, etc.
- **27.** Para configurar e gerenciar o processo de inicialização (*boot*) de um computador com o sistema operacional Linux, pode-se utilizar o LILO ou o
	- (A) INIT.
	- (B) BOOT.
	- (C) LINX.
	- (D) LOAD.
	- (E) GRUB.
- **28.** No Windows Vista, o recurso de Controle de Conta de Usuário (*User Account Control – UAC*)
	- (A) exige, por segurança, que sempre que se deseje realizar uma tarefa que exija privilégio de administrador, encerrese a atividade na conta de menor privilégio e se efetue um novo *logon* na conta do Administrador.
	- (B) impede que usuários com poucos privilégios possam instalar programas que eventualmente causem danos ao sistema operacional.
	- (C) permite que, mesmo que o usuário utilize uma conta de usuário padrão, ele possa realizar uma tarefa administrativa que exija mais privilégios, mediante o fornecimento da senha de Administrador, quando solicitado.
	- (D) permite que, remotamente, o Administrador controle a conta de cada usuário que se conecte em uma máquina ligada a uma rede local.
	- (E) permite que se especifiquem quais atividades cada usuário pode realizar, como por exemplo, *sites* que podem ser visitados e arquivos que podem ser abertos.
- **29.** Os sistemas operacionais Linux permitem a criação de *scripts* que podem ser executados na linha de comando, mas é necessário que o arquivo que contém o *script* possua atributos de executável. Para modificar o atributo de arquivos no Linux, pode-se utilizar o comando
	- (A) cp.
	- (B) mv.
	- (C) atrib.
	- (D) chown.
	- (E) chmod.
- **30.** Para configurar os sistemas de arquivos montados durante o processo de inicialização do sistema operacional Linux, deve-se editar o arquivo
	- (A) /dev.
	- (B) /etc/dev.
	- (C) /etc/fstab.
	- (D) /etc/mnt.
	- (E) /mnt.
- **31.** Para apresentar a lista de todos os arquivos e diretórios, incluindo os ocultos, em formato completo, no sistema operacional Linux, pode-se utilizar o comando 1s com a opção:
	- $(A)$  -al
	- $(B)$  -Af
	- $(C)$  -ca
	- $(D)$  -Fa

 $(E) -lf$ 

- **32.** O tipo de vírus de computador que se instala, ocultando-se dentro de outros programas, é conhecido como
	- (A) *active* X.
	- (B) cavalo de Troia.
	- (C) *firewall*.
	- (D) *micro defender*.
	- (E) peça em lote.
- **33.** Um documento, com 30 páginas, foi editado no editor de texto MS-Word 2003. Deseja-se que as páginas desse documento sejam numeradas, com o número da página aparecendo no rodapé do documento e utilizando-se o recurso "Formatar número de página". Se for necessário que a primeira página do documento seja a de número 20, deve-se
	- (A) colocar esse valor no campo "Iniciar em:", presente na janela "Formatar número de página".
	- (B) configurar esse parâmetro no arquivo Normal.bat, no campo "Número de página inicial".
	- (C) inserir a fórmula "#(n+20)" antes do campo "Número de página", no rodapé.
	- (D) obrigatoriamente inserir 20 quebras de páginas antes da primeira página do documento.
	- (E) trabalhar no formato .rtf, pois o formato .doc não permite essa configuração.
- **34.** No MS-Word 2003, foi selecionada a opção "Parágrafo..." no menu Formatar. Em decorrência dessa ação, a janela Parágrafo foi aberta. Na sequência, na aba "Quebras de linha e de página", marcou-se a opção "Manter com o próximo", finalizando-se com o pressionar do botão OK. Assinale a alternativa que apresenta o resultado coerente com a ação descrita.
	- (A) O parágrafo atualmente selecionado será agrupado com o parágrafo seguinte, passando ambos a constituírem um único parágrafo.
	- (B) O parágrafo atualmente selecionado será deslocado para a próxima página, caso não possa ser exibido juntamente com o parágrafo seguinte na página atual.
	- (C) O parágrafo em edição será sempre deslocado para a próxima página.
	- (D) Será aberto um espaço entre o parágrafo atual e o parágrafo seguinte, sendo que o cursor de edição será posicionado no parágrafo seguinte.
	- (E) Será aberta uma nova página após a página em que se encontra o parágrafo atual, e o parágrafo atualmente selecionado será deslocado para a nova página.

**35.** Assinale a alternativa que apresenta o botão, presente na Barra de ferramentas Formatação do MS-Word 2003, que possibilita a Diminuição de recuo do parágrafo selecionado no documento.

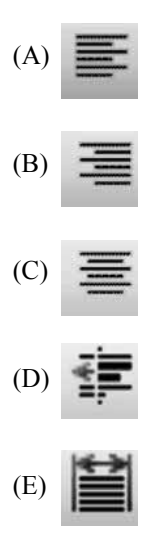

Considere o enunciado a seguir para responder às questões de números **36** e **37**.

Uma planilha foi elaborada, utilizando-se o MS-Excel 2003, visando calcular o valor total gasto na compra de alguns itens para uma empresa, conforme a figura.

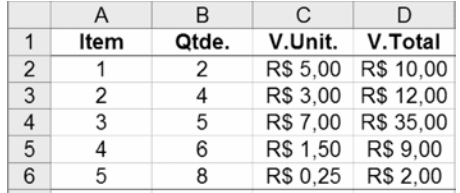

Pode-se notar que os valores totais para cada um dos cinco tipos de itens adquiridos (coluna D) são calculados a partir dos valores presentes nas colunas B e C.

- **36.** Desejando verificar rapidamente o valor total médio gasto com os itens 2, 3 e 4 na planilha apresentada, o usuário selecionou as células D3, D4 e D5. Na caixa de AutoCálculo do aplicativo (parte inferior na planilha), apareceu o texto "Média=R\$ 18,67". Caso seja clicado sobre a caixa de Auto-Cálculo com o botão direito do *mouse*, na sua configuração padrão, pode-se alterar o tipo de cálculo para, por exemplo,
	- (A) Logaritmo.
	- (B) Média Geométrica.
	- (C) Média Ponderada.
	- (D) Produto.
	- (E) Soma.
- **37.** Considere, na planilha fornecida, que as células B2 e B3 foram selecionadas. Após essa operação, caso seja efetuada uma operação de arrastar a partir do canto inferior direito de B3 até a célula B6, ainda com as células B2 e B3 selecionadas, os resultados produzidos em B4, B5 e B6 serão, respectivamente,
	- (A) 2, 2 e 2.
	- (B) 4, 4 e 4.
	- (C) 5, 6 e 7.
	- (D) 6, 8 e 10.
	- (E) 8, 16 e 32.

**38.** No MS-Excel 2003, um usuário pressionou o seguinte botão, presente na Barra de ferramentas Formatação:

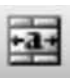

Assinale a alternativa que apresenta a função relacionada com esse botão.

- (A) Alargar caractere ou texto selecionado.
- (B) Mesclar e centralizar células.
- (C) Justificar texto dentro da célula selecionada.
- (D) Ordenar alfabeticamente as células selecionadas.
- (E) Replicar o caractere selecionado em todas as células.
- **39.** No MS-PowerPoint 2003, durante a edição de uma apresentação, o usuário selecionou o seguinte botão da Barra de ferramentas Padrão do aplicativo:

- O recurso selecionado é denominado
- (A) Desenho de retas paralelas.
- (B) Hachura de área.
- (C) Mostrar/ocultar grade.
- (D) Padrões de preenchimento.
- (E) Posicionar slides lado-a-lado.
- **40.** No MS-Access 2003, há a macro AbrirConsulta. Nessa macro, além da necessidade de se especificar o "Nome da consulta", devem-se também especificar as opções
	- (A) Condição e Nome do filtro.
	- (B) Editar e Modo de exibição.
	- (C) Exibir e Modo de dados.
	- (D) Formatar e Modo objeto.
	- (E) Inserir e Modo janela.
- **41.** No Microsoft SQL Server 2005, quando da criação de relacionamentos do tipo chave estrangeira, entre tabelas, há a possibilidade de especificar o tipo de ação quando os registros da tabela origem forem excluídos ou atualizados. Essas ações são:
	- (A) Delete, Update, Set Null e Copy.
	- (B) Insert, Delete, Set Max e Set Min.
	- (C) Cascade, Copy, Set Odd e Set Even.
	- (D) No Action, Set Max, Set Min e Delete.
	- (E) No Action, Cascade, Set Null e Set Default.

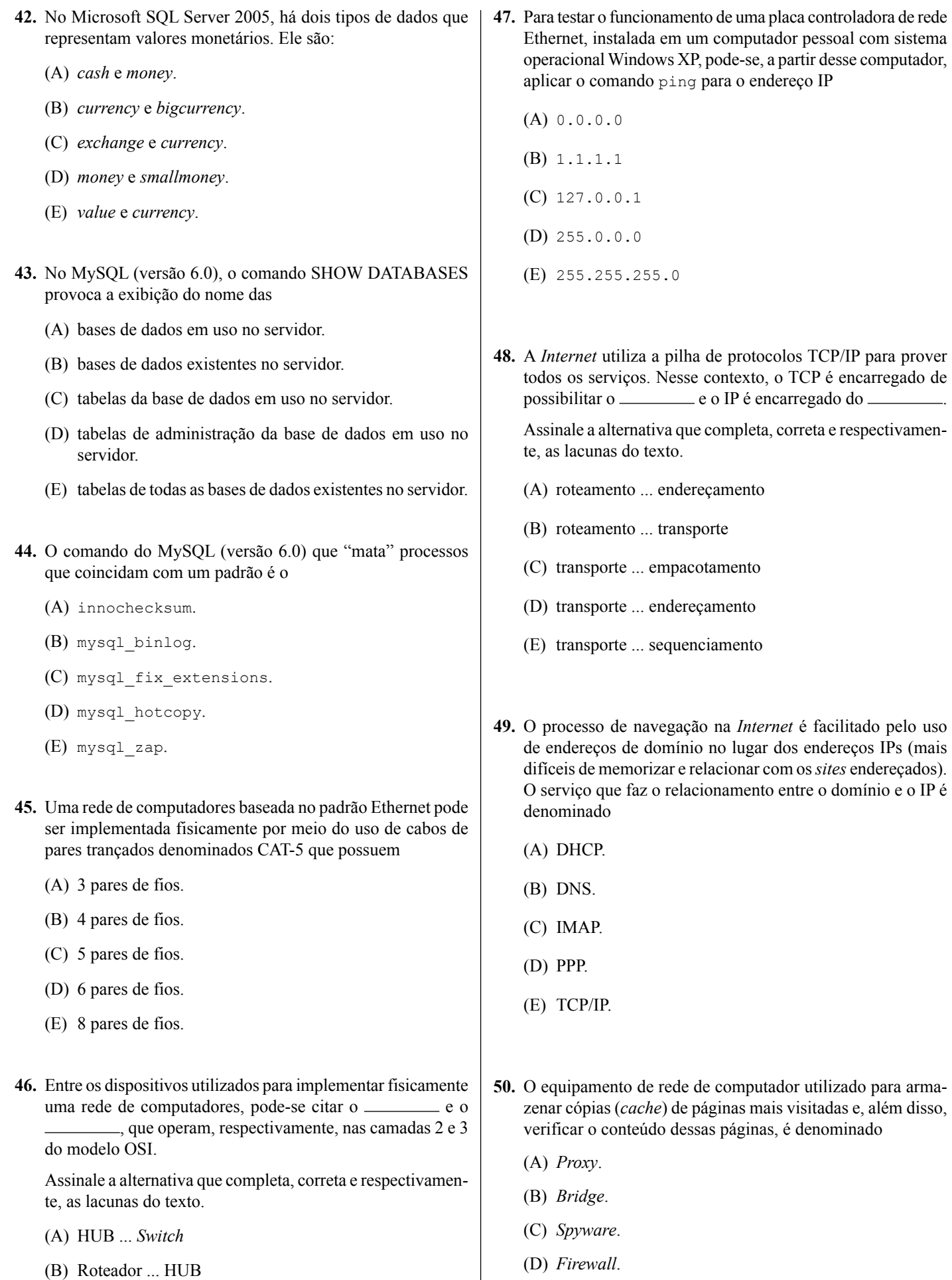

(E) *Gateway*.

**FUNDAÇÃO**<br>VUNESD

(D) *Switch* ... HUB

(C) Roteador ... *Switch*